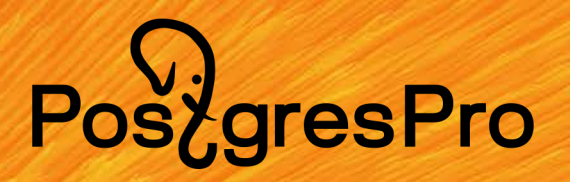

# Пять оттенков шардинга

Обзор современных методов горизонтального масштабирования реляционных СУБД

### PoszgresPro

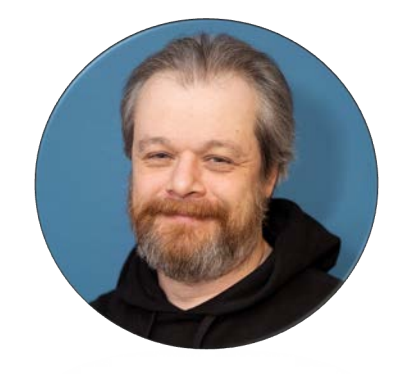

PGConf.Russia 2023

### **Павел Конотопов**

руководитель кластерной группы департамента внедрения и технической поддержки

- 20+ лет в ИТ
- Инженер по отказоустойчивости PostgreSQL
- Последние пять лет работаю с PostgreSQL
- Последние два года работаю в Postgres Professional

Email: [p.konotopov@postgrespro.ru](pavel.konotopov@postgrespro.ru)

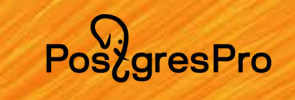

### Что такое шардирование

- Общепринятой дефиниции не существует
- Техника горизонтального масштабирования
- Заключается в разделении таблиц на более мелкие части
- Распределение частей таблиц по разным серверам (шардам)
- Шард содержит часть данных таблиц
- Запрос может быть выполнен параллельно
- Может быть реализовано различными способами

### Требования

- Консистентность
- Отказоустойчивость
- Соответствует какому-то типу нагрузки
	- OLTP
	- OLAP
	- HTAP
- Удобство использования
- Простота администрирования

Pos<sub>z</sub>gresPro

### **PostaresPro**

### Терминология

- Сериализуемость (serializibility)
	- Уровень изоляции
	- каждая операция записи или чтения будет возвращать результаты, соответствующие какой-то линейной последовательности операций, которые могут происходить ОДНОВРЕМЕННО
	- согласованность данных в контексте параллельного выполнения транзакций
- Линеаризуемость (linearizability)
	- Уровень консистентности
	- Тоже самое, что сериализуемость
	- Порядок должен учитывать реальное время выполнения
	- Гарантии не для транзакций, а для простых операций над одним объектом  $\bullet$
- Строгая сериализуемость (strict serializable)
	- Сочетание  $\bullet$ уровня изоляции serializibility и уровня консистентности linearizability

### Модели конситентности

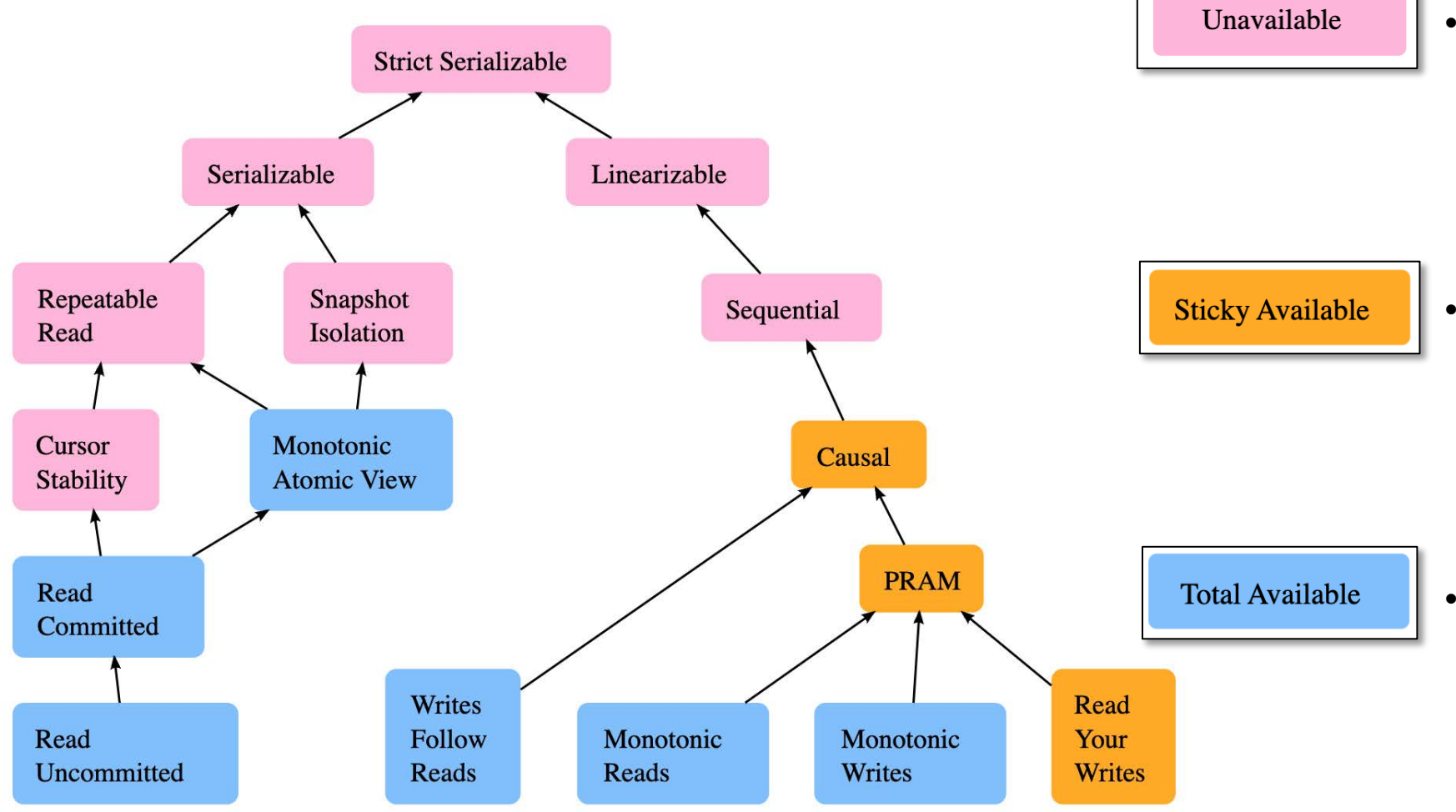

• Недоступно при некоторых типах сетевых сбоев. Узлы должны приостановить работу для обеспечения безопасности.

Pos<sub>Z</sub>gresPro

- Доступен на всех узлах, не имеющих сбоев, пока клиенты общаются только с теми же серверами, а не переключаются на новые.
- Доступен на каждом неисправном узле, даже когда сеть полностью отключена.

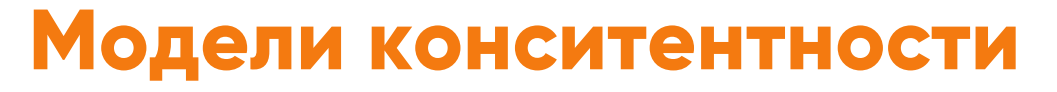

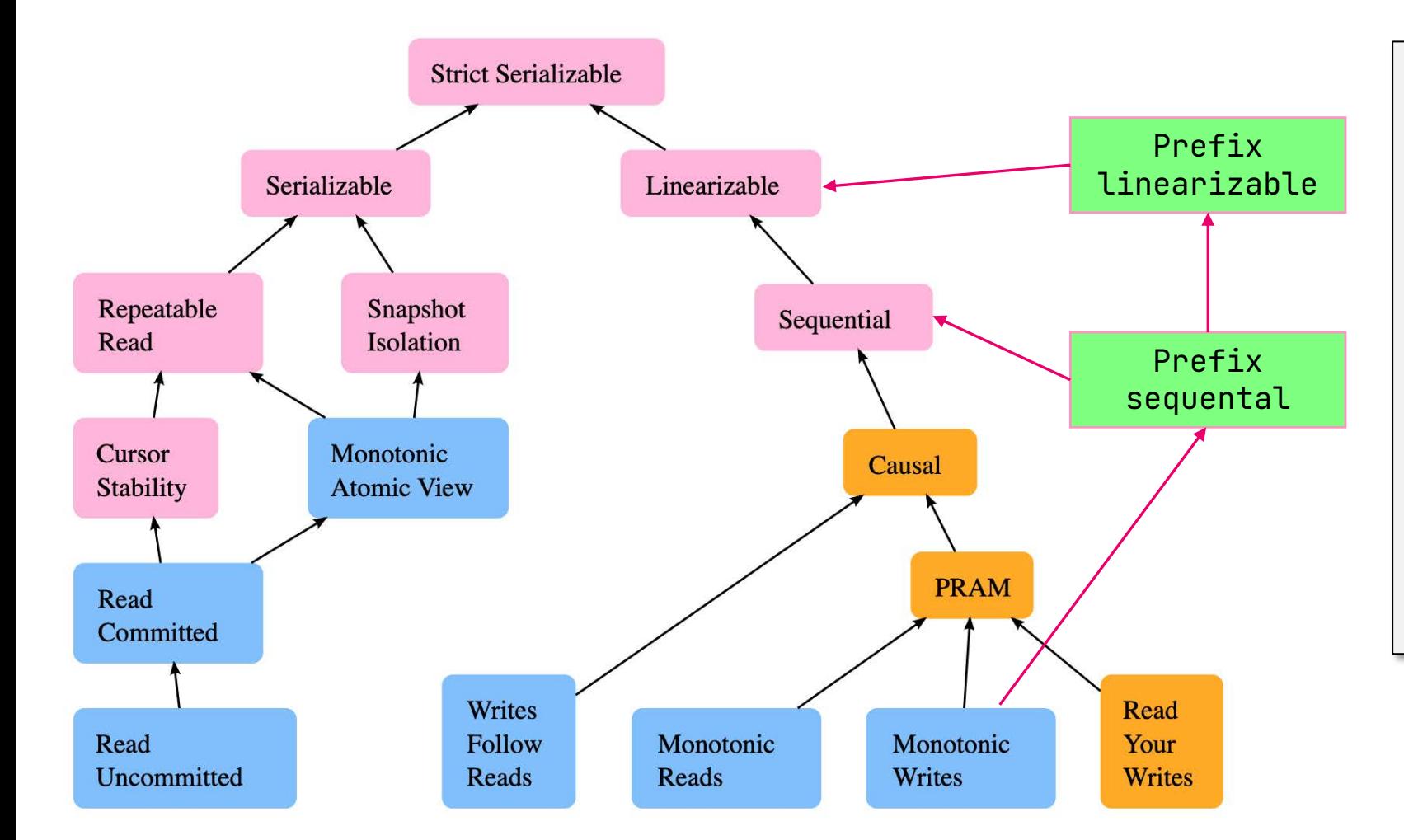

Pos<sub>c</sub>gresPro

- **Одиночный сервер**
	- serializable
	- level linearizable
- **C синхронной репликой** (remote\_apply)
	- serializable
	- write linearizable
	- read sequential
- **C асинхронной репликой**
	- Serializable
	- Read-write
		- linearizable
		- Read-only
			- prefix linearizable

### PosygresPro

### Использование и администрирование

- Чем меньше ограничений тем лучше
- Чем меньше дополнительной инфраструктуры тем лучше
- Доступ в кластер через любой узел
- Минимум специального SQL диалекта
- Максимум совместимости с одиночным сервером PostgreSQL  $\bullet$
- Не нужно думать о шардинге с точки зрения SQL  $\bullet$
- Наличие сli-утилиты
- Мониторинг
- Удобство развертывания
	- on-premise, cloud, containers

### PosygresPro

#### **PGConf.Russia 2023**

### **CockroachDB**

- Предназначен для геораспределенных данных
- Встроенная отказоустойчивость
	- Один бинарный файл
- Диалект SQL
	- · DistSQL
	- Частично совместим с PostgreSQL
- Не основан на коде PostgreSQL
- Хранилище данных поверх K/V RocksDB (своя реализация Pebble)
- Предназначена OLTP, но не слишком быстро
- Модель консистентности:  $\bullet$ 
	- Почти strict serializable
		- stale reads невозможен
		- causal reverse возможен

### **CockroachDB**

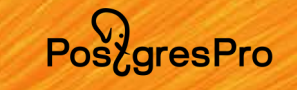

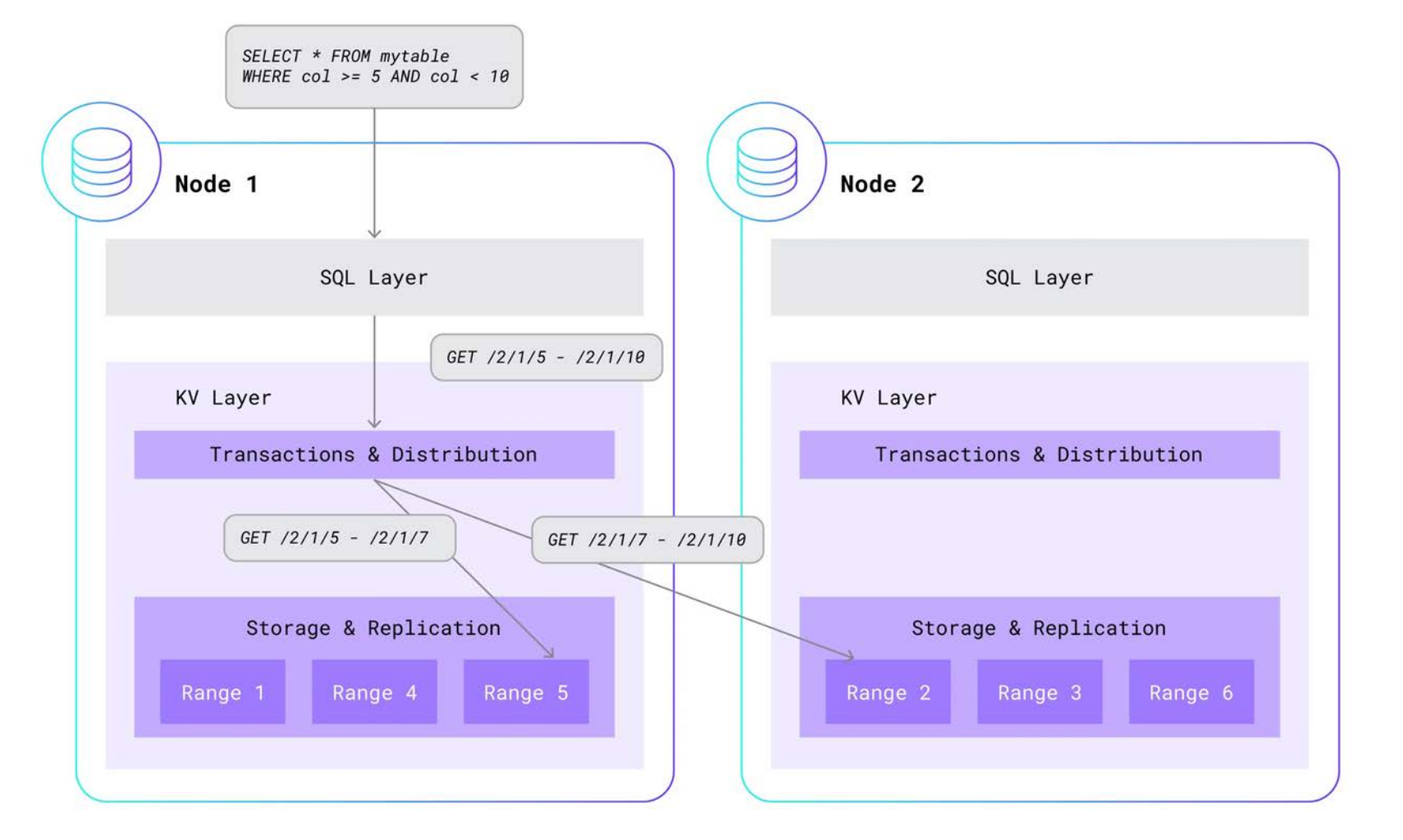

# CockroachDB, ограничения

- Хранимые процедуры
	- Поддерживаются user-defined functions
- Триггеры
- События (listen/notify)
- Полнотекстовый поиск и функции
- Удаление первичного ключа
- XML функции
- Ограничение прав доступа для колонок
- Создание БД из шаблона
- Удаление одной партиции
- FDW

Posz<sub>gresPro</sub>

### **PostaresPro**

#### **PGConf.Russia 2023**

# YugabyteDB

- Очень похожа на CockroachDB по архитектуре
- Предназначена для геораспределенных данных
- Встроенная отказоустойчивость
	- ОТКАЗ ОТ ДОСТУПНОСТИ В ПОЛЬЗУ СОГЛАСОВАННОСТИ
- Диалекты SQL
	- YSQL (совместим с PostgreSQL)
	- YCQL (полуреляционный язык, основан на Cassandra Query Language)
- Частично построена на коде PostgreSQL 11
	- Parser, Analyser, Planner, Executor
- Хранилище данных поверх K/V DocDb (RocksDB)
- Предназначена для OLTP, но не слишком быстро
- ОТКАЗ ОТ ДОСТУПНОСТИ В ПОЛЬЗУ СОГЛАСОВАННОСТИ
- YSQL поддерживает уровни изоляции
	- Serializable, Snapshot u Read Committed
- YCQL поддерживает только изоляцию Snapshot
- Модель консистентности
	- Почти strict serializable

# YugabyteDB

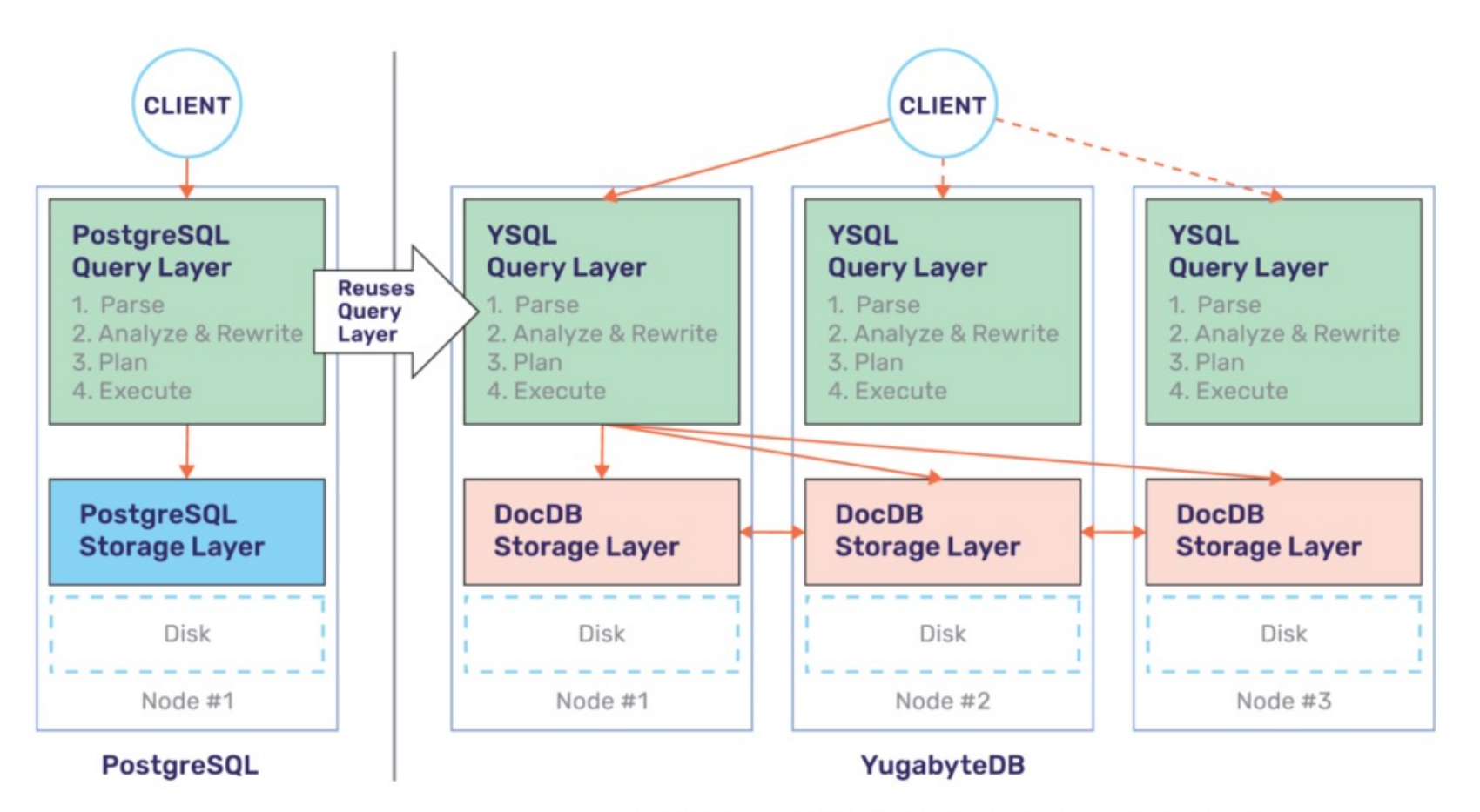

How YugabyteDB reuses PostgreSQL query layer

Pos<sub>c</sub>gresPro

### PosygresPro

#### PGConf.Russia 2023

## YugabyteDB, ограничения

- Кодовая база PostgreSQL 11
- Блокировки уровня таблицы
- Наследование таблиц
- Констрейнты (exclusion, deferrable)
- GiST индексы
- GIN индексы по нескольким колонкам
- События (Listen/Notify)
- XML функции
- Ограничения ключей Primary/Foreign на foreign таблицах
- GENERATED ALWAYS AS STORED
- CREATE ACCESS METHOD
- CREATE SCHEMA with elements
- DDL в транзакции

### Pos<sub>c</sub>gresPro

### Администрирование

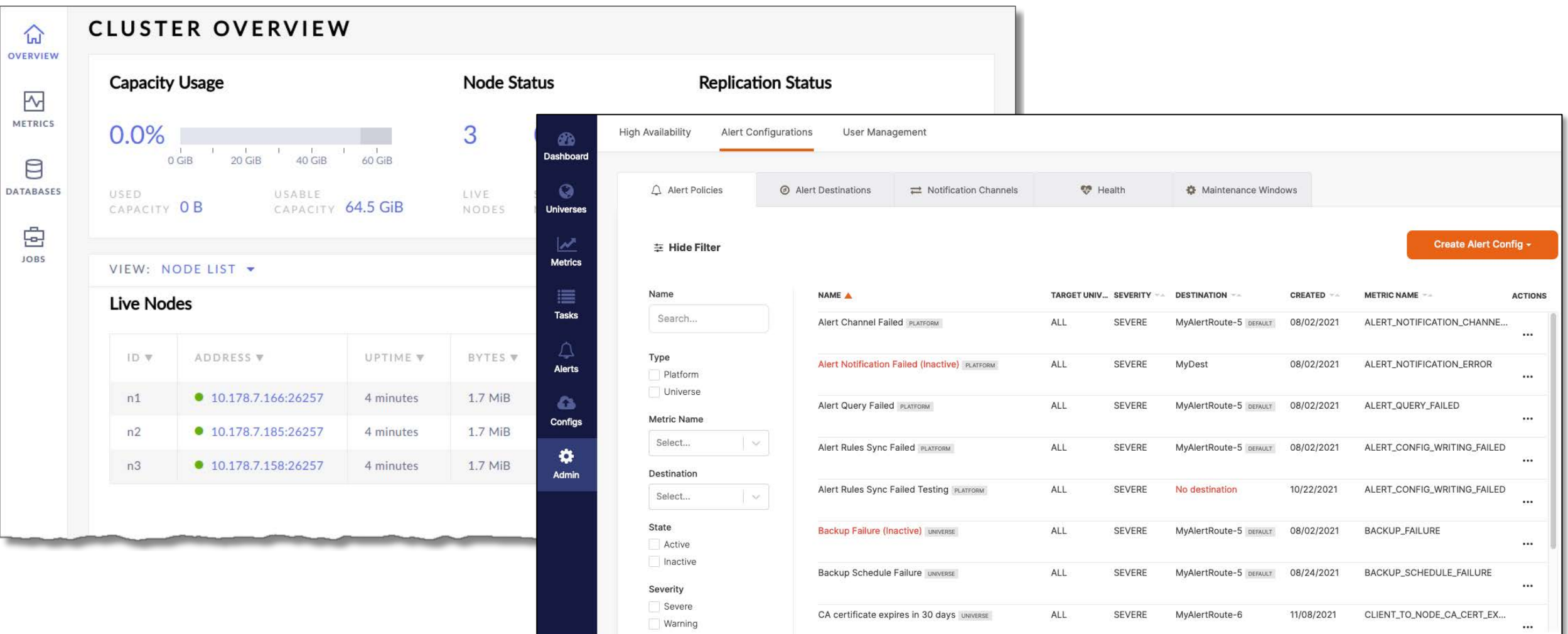

### Posz<sub>gresPro</sub>

#### **PGConf.Russia 2023**

# **CitusDB**

- Предназначен для локализованных данных
- Встроенной отказоустойчивости нет
	- Узел координатор
	- Узлы хранения данных
	- Поддержка в Patroni 3.x.x, k8s
		- Требует дополнительной инфраструктуры
	- Избыточность данных
- PostgreSQL внутри PostgreSQL
	- Начинался до ванильного партицирования
	- Целились в OLAP
- Расширение PostgreSQL
	- Широко использует хуки PostgreSQL
- Предназначен для OLAP
	- Развивается в сторону OLTP
- Модель согласованности
	- Snapshot в рамках одного узла + 2PC
	- Read uncommited уровень изоляции
	- Linearizable уровень косистентности  $\bullet$

### PostgresPro

#### **PGConf.Russia 2023**

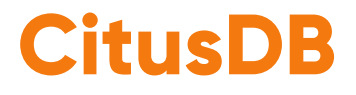

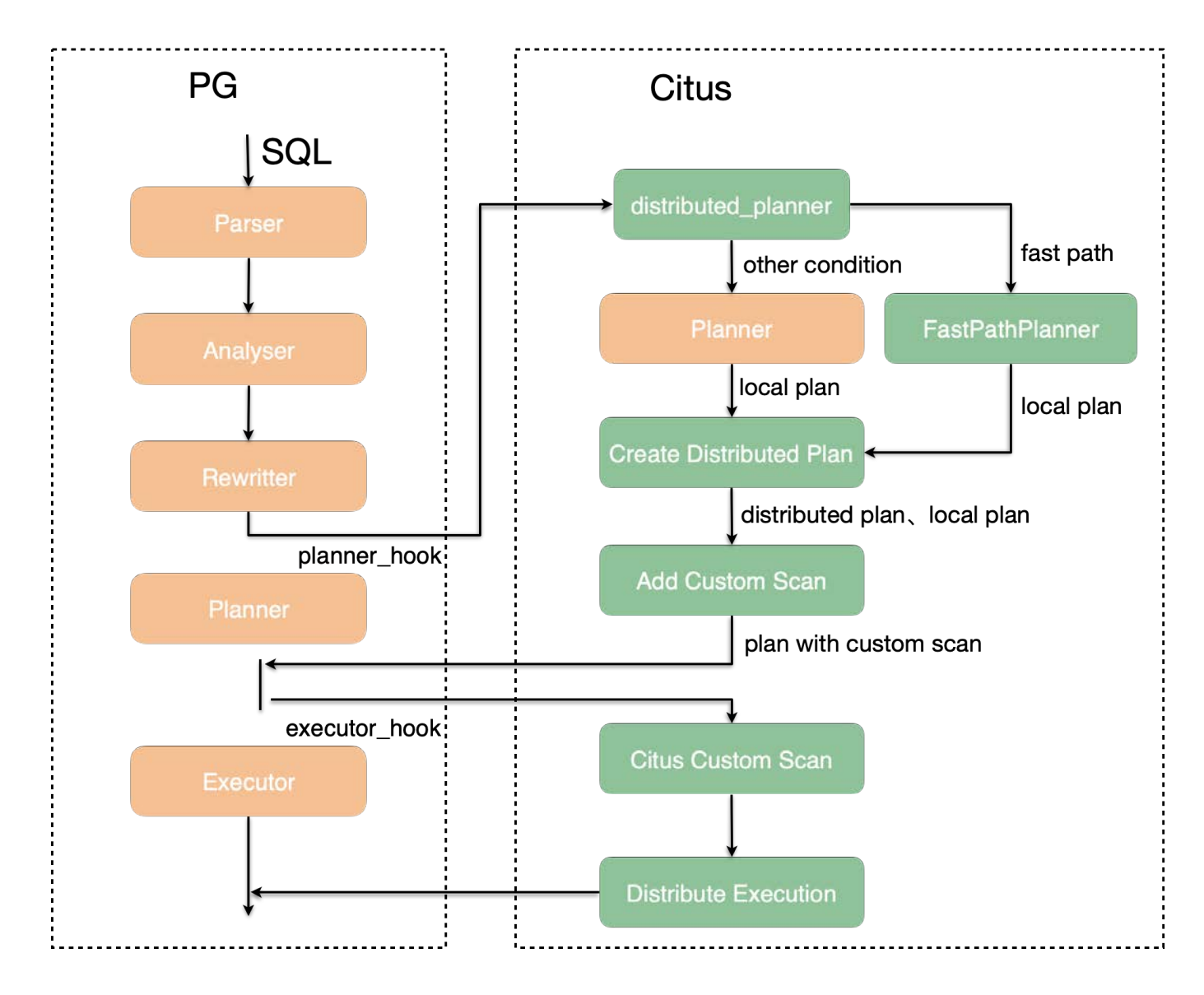

### **CitusDB**

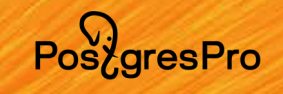

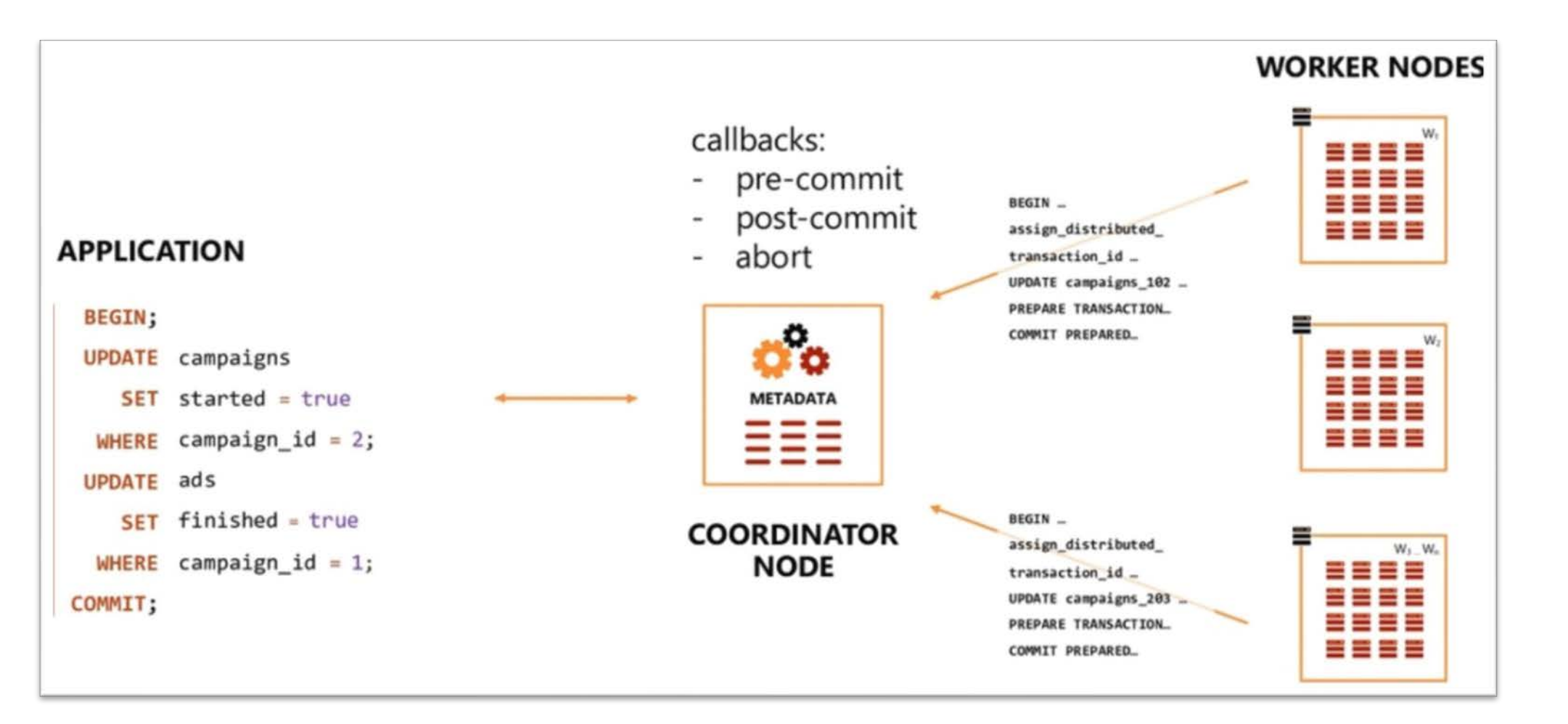

PosyaresPro

# CitusDB, достоинства и недостатки

- Только SQL интерфейс для управления кластером
- Слабая модель согласованности
	- ACID на уровне отдельных узлов
	- Нет «честных» распределенных транзакций
- DDL только через координатор
- Нет консистентных резервных копий
- Ориентирован на OLAP, движется в сторону OLTP
	- Fastpath быстрый разбор запроса и отправка его на нужный узел
	- Shuffle join yepes libpq
	- DML через любой узел (с 11 версии)
	- Нет мультиплексирования (интерконнект)  $\bullet$ 
		- Требуется пулер соединений между узлами кластера

## Greenplum

- Распределенная массивно-параллельная СУБД (MPP)
- Частичная встроенная отказоустойчивость
	- Избыточность данных
- Аналитическая система
- Форк, базируется на PostgreSQL 9.6-12
- Горизонтальное масштабирование
- Интерконнект
- Отказоустойчивость, обеспечивается созданием зеркал каждого логического сегмента и резервного мастер-сервера.
- Запросы через координатор
- Возможность выполнять локальные и распределённые JOIN.
- Два уровня изоляции транзакций
	- Read commited и repeatable read
- Модель согласованности
	- Snapshot isolation
	- Linearizable

PoszaresPro

### Greenplum

- **Мастер-сервер**
	- точка входа в Greenplum
	- координирует свою работу с сегментами
	- распределяет нагрузку между сегментами
	- не содержит пользовательских данных
- **Сервер-сегмент**
	- Хранит и обрабатывает данные
	- Отдает результаты мастеру
- **Интерконнект (внутрикластерный протокол)**
	- сетевое соединение для связи между отдельными экземплярами PostgreSQL

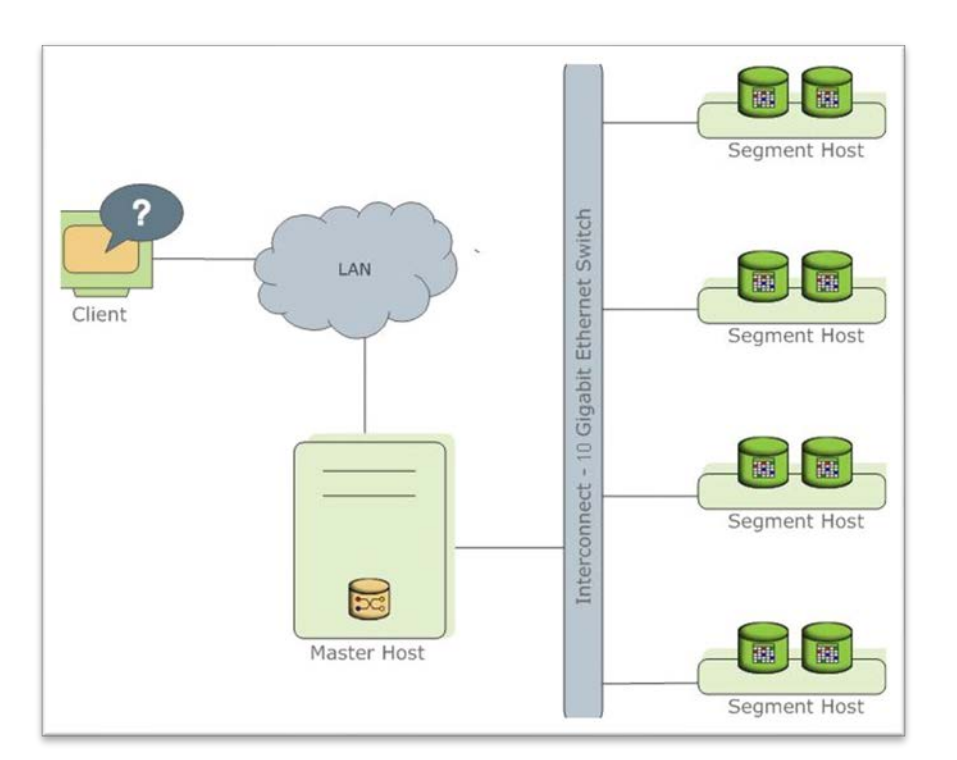

Pos<sub>c</sub>gresPro

### Greenplum

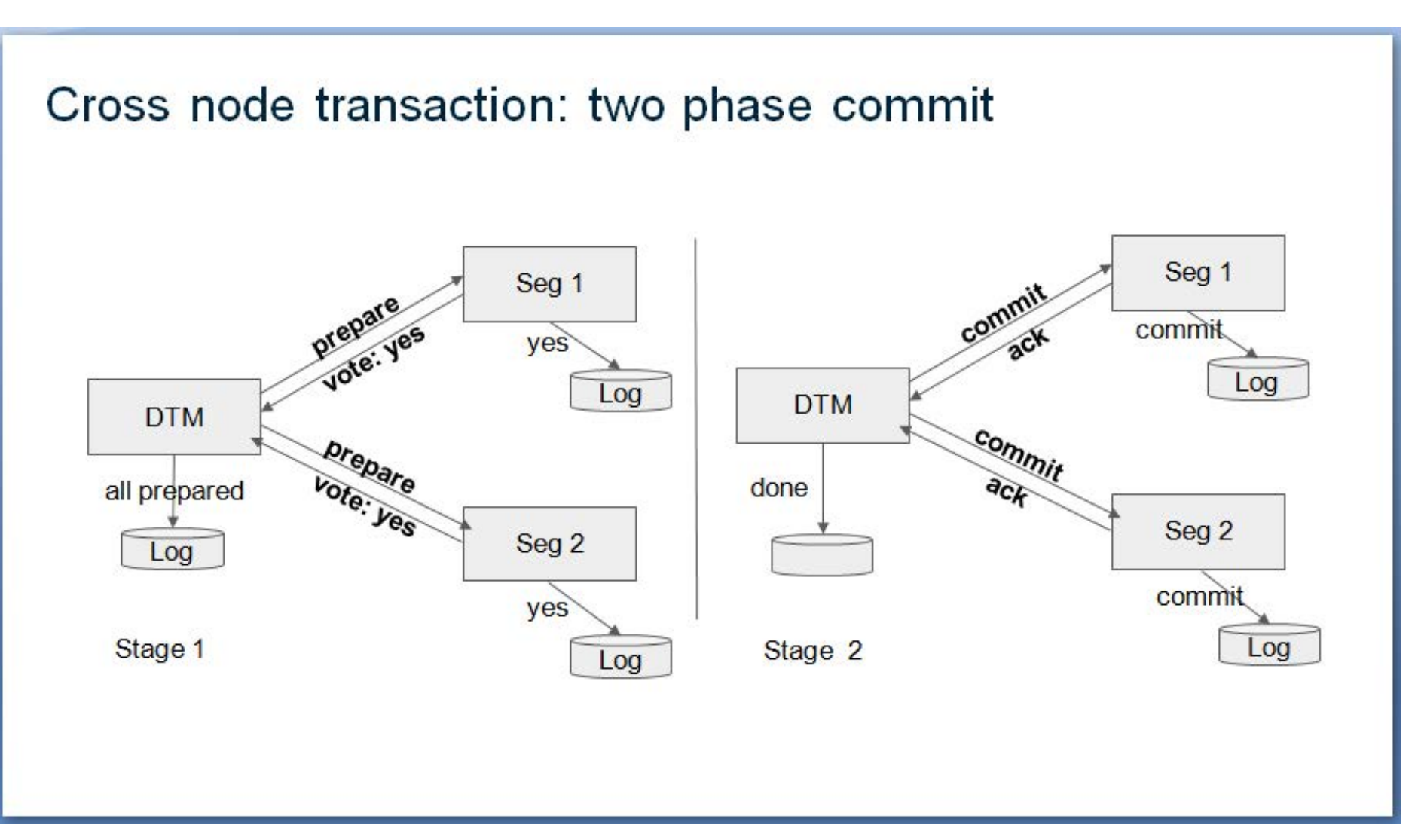

PostgresPro

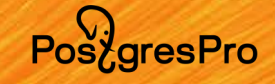

### Greenplum, достоинства и недостатки

- Координатор строит распределенные планы выполнения запроса
- Распределенные транзакции через менеджер транзакций (DTM)
- Потеря координатора
- Хорошо поддержаны разные типы JOIN
	- Загрузка узлов кластера вычислительной работой
- cli для управления кластером, миграции данных, мониторинга
- Параллельный бекап-восстановление кластера
	- Access share lock запрет изменений
	- Инкрементальный бекап
- Встроенная отказоустойчивость сегментов

# SPQR/PGCAT

- Middleware
- Решают проблему для простых OLTP запросов
- Решает проблему роутинга и балансировки
- Пулер соединений
- Мониторинг реплик

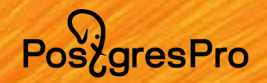

### **Ванильный PostgreSQL**

- Ванильное партицирование + postgres\_fdw
- Ручное управление
	- Создать партицированную таблицу на всех узлах
	- Настроить foreign servers
	- Настроить чередование секций на каждом сервере
	- Связать секции через postgres\_fdw
- Будет работать медленно
	- плохо работает push-down зарпосов
	- используется неоптимальный протокол libpq для интерконнекта
	- нет мультиплексирования, большое количество подключений
- Нет 2PC через  $fdw$  (идет работа)
- Модель консистентности
	- Snapshot в рамках одного узла
	- Read uncommited
	- Возможно linearizable

# Shardman

- Прозрачное горизонтальное масштабирование
- OLTP нагрузка
- Доступ в кластер через любой узел
- Избыточность данных (отказоустойчивость)
- Целостность данных (распределенные транзакции)

Pos<sub>z</sub>gresPro

#### PGConf.Russia 2023

# Shardman

- Расширение
- Секционирование
- postgres\_fdw
- Мультиплексирование TCP соединений
- Физическая и логическая репликация
- CSN commit sequence number (Clock-SI)

# **Shardman**

- Расширение
- Интегрированы возможности Postgres Pro Enterprise
	- CFS, PTRACK, pgpro\_stats, AQO адаптивный оптимизатор запросов
- Push-down запросов
	- Ассиметичный JOIN (партиция+глобальная таблица)
	- Агрегатные функции
	- Partition wise join (партиция + партиция)
- Доступ через любой из узлов кластера
	- Мультиплексирование соединений
- Консистентный бекап-восстановление
	- Инкрементальное, дельта и PTRACK
- Любая топология кластера
- Единая точка управления cli утилита
- Модель консистентности
	- Изоляция Repeatable read (snapshot isolation)
	- Консистентность
		- write-only linearizable
		- read-write *u* read-only prefix sequential

Posz<sub>gresPro</sub>

Pos<sub>c</sub>gresPro

#### **PGConf.Russia 2023**

## **Shardman**

- · PostgreSQL 14
- · Stolon
- Расширения Shardman и postgres\_fdw
- Etcd
- shardmand сервис, отвечающий за кластерное ПО
- shardmanctl утилита управления кластером

## Shardman

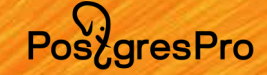

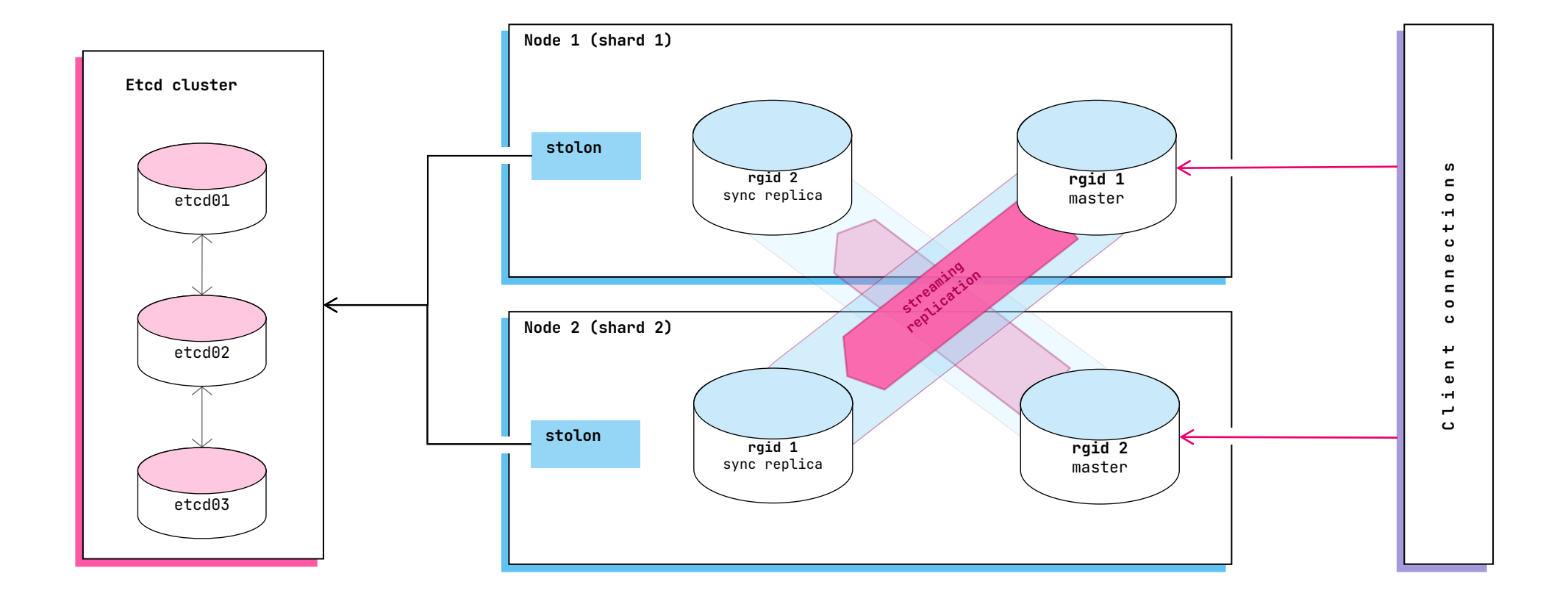

### Shardman

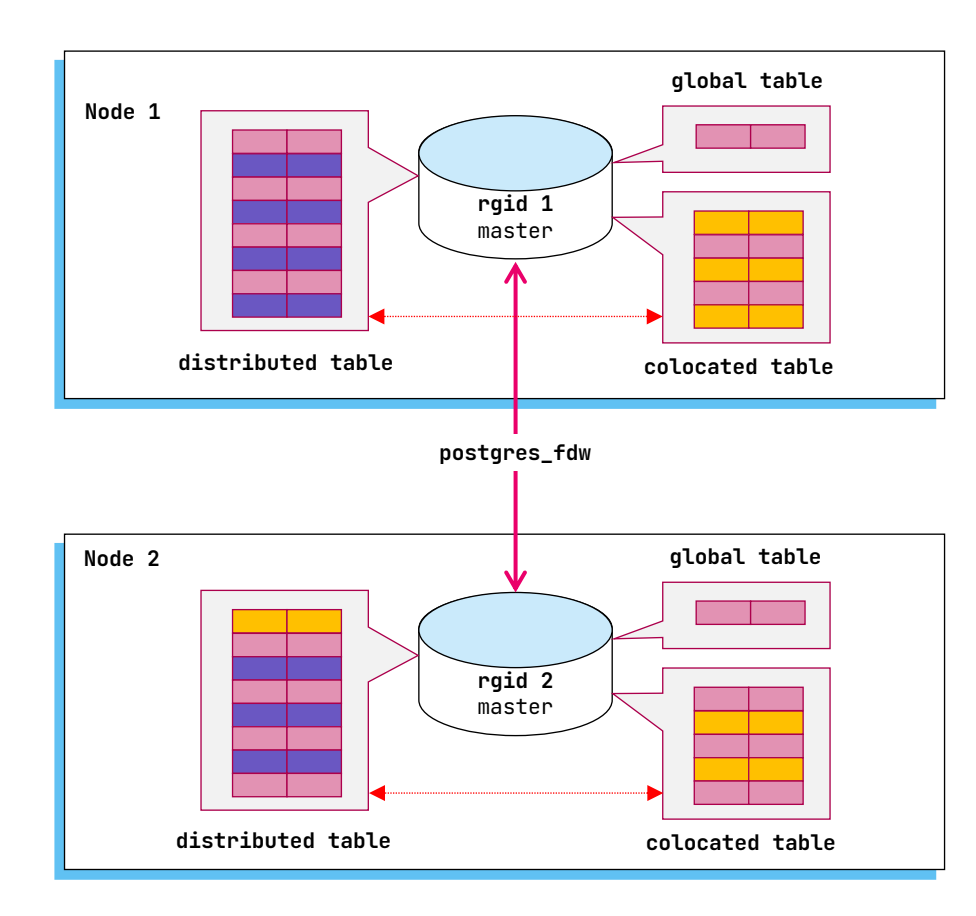

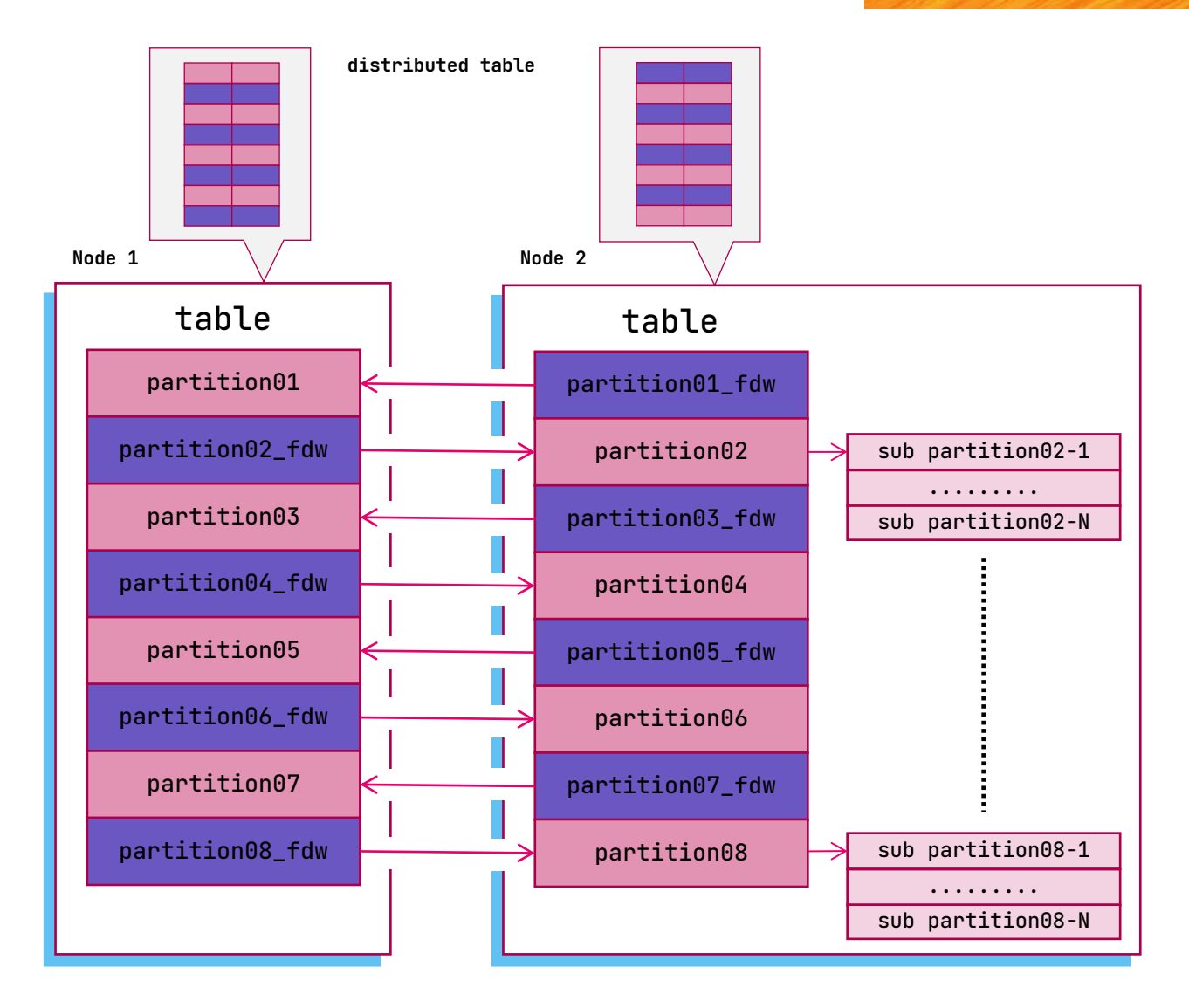

Pos<sub>c</sub>gresPro

### **Shardman**

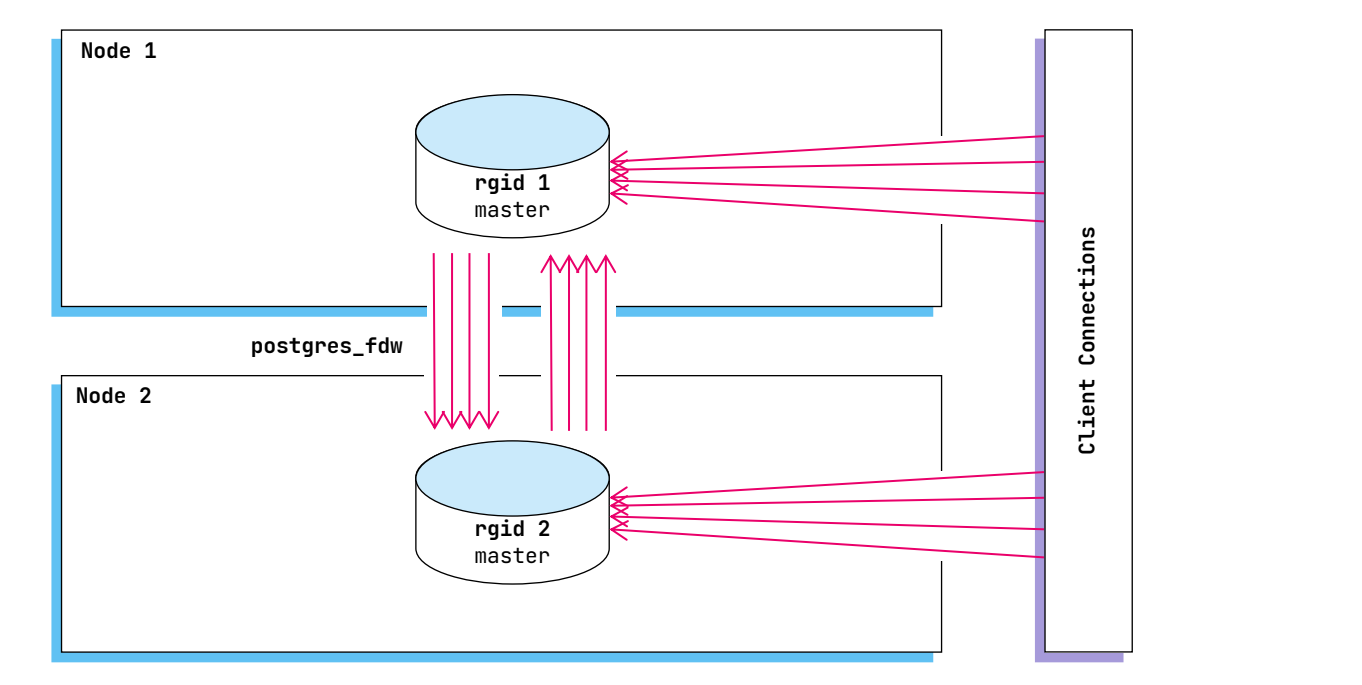

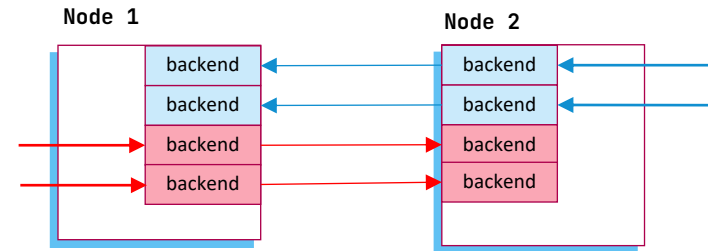

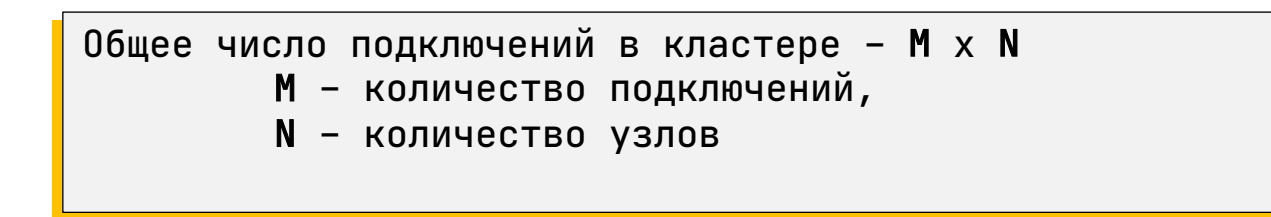

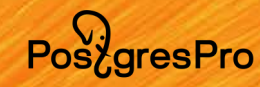

### Shardman

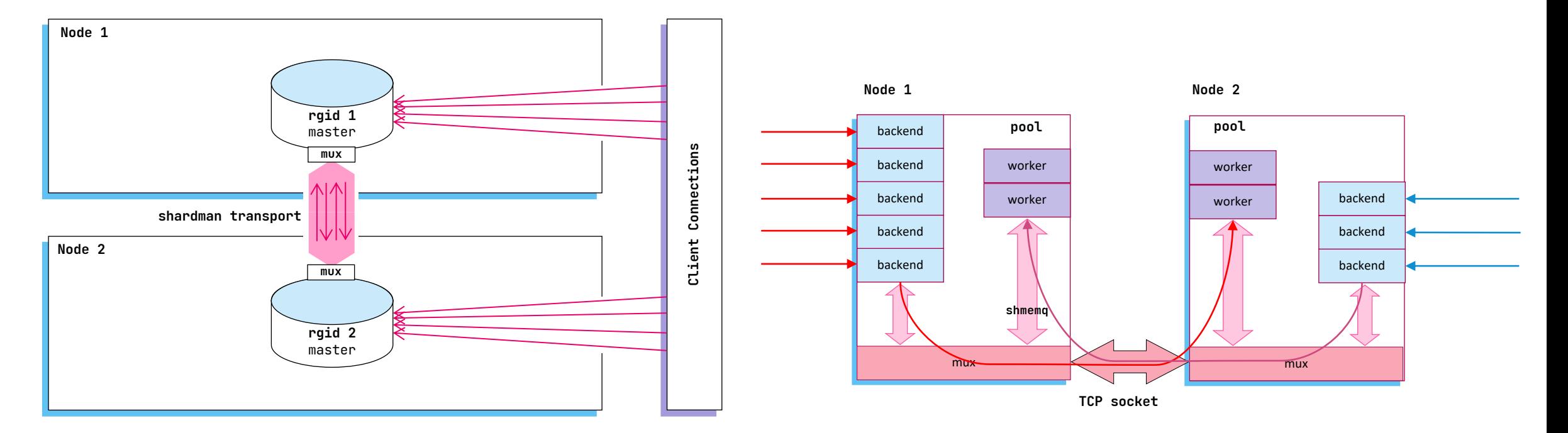

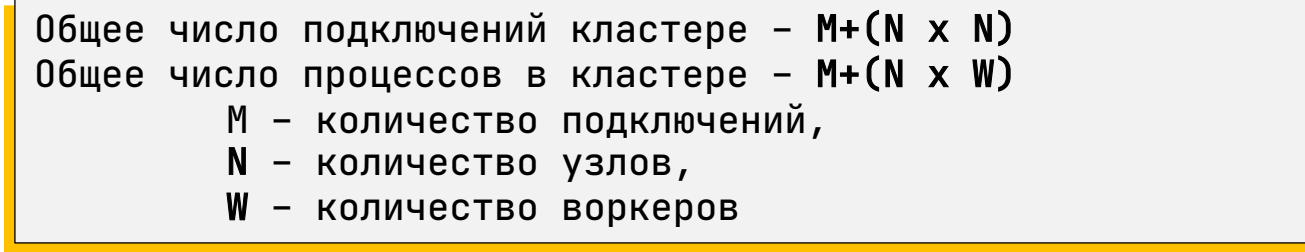

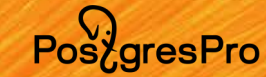

## Shardman

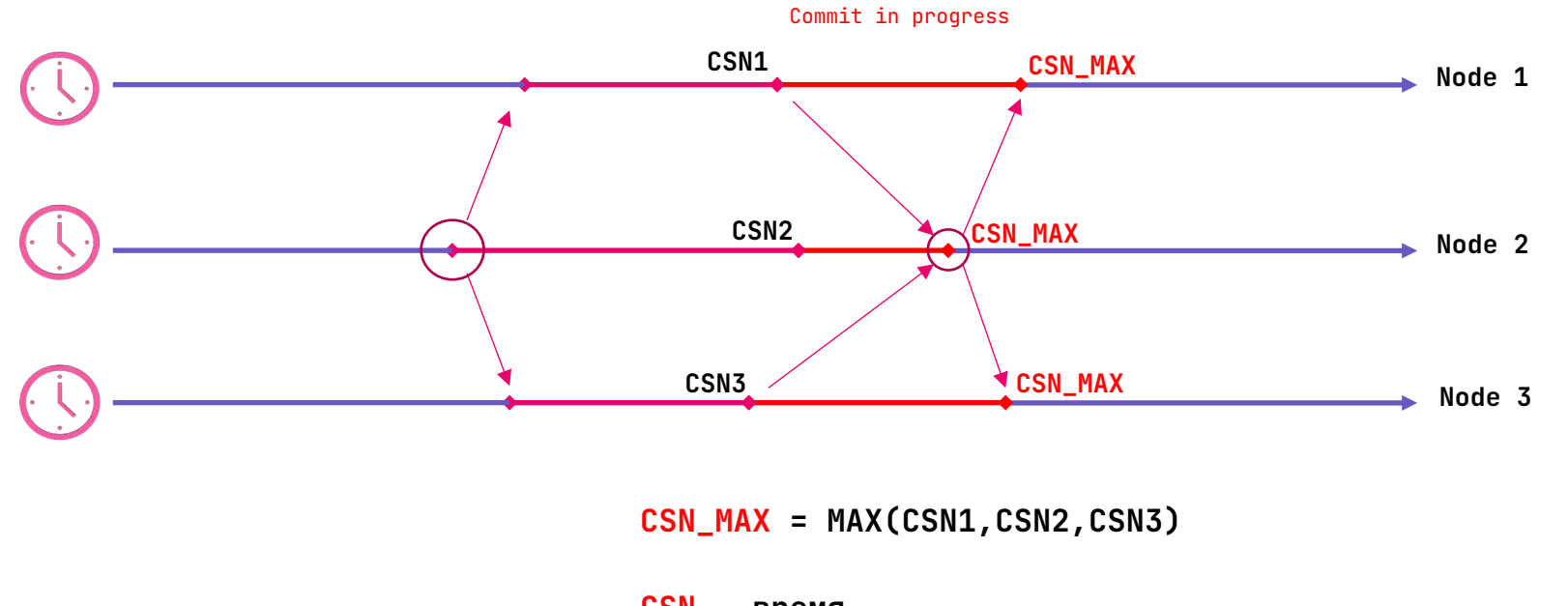

**CSN – время CSN(LSN\_NODE1,LSN\_NODE2,LSN\_NODE3)**

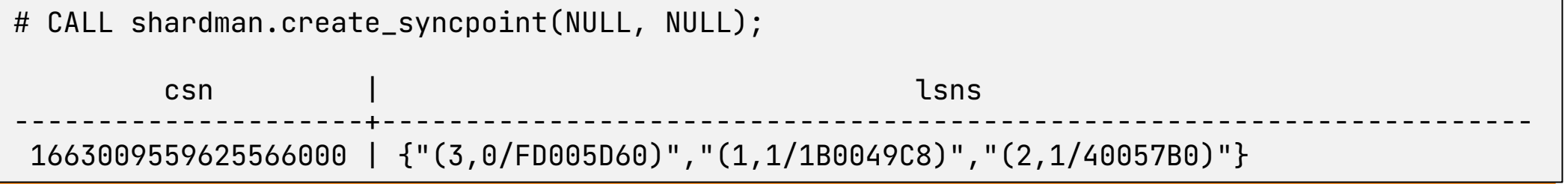

Pos<sub>c</sub>gresPro

## Shardman

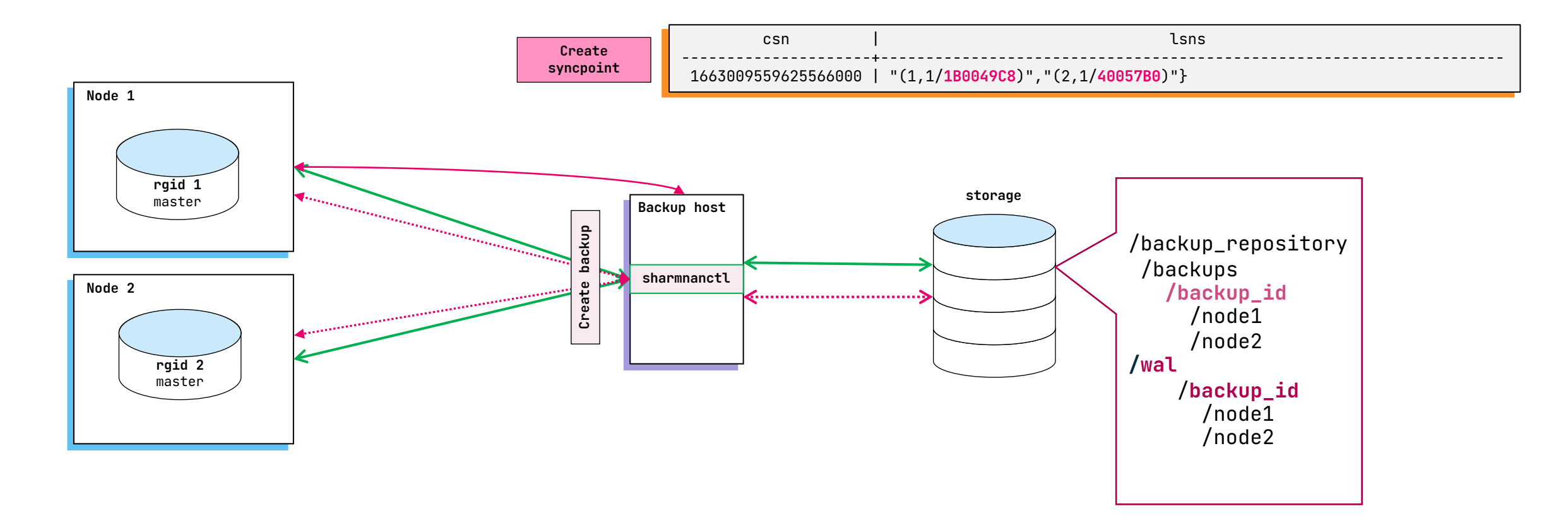

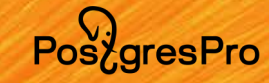

# **Shardman**

- shardmanctl cli утилита управления cluster/config/init/shards/nodes/rebalance/ backup/load/upgrade/update/status
- Инициализация
- Добавление и удаление узлов
- Ребалансировка
- Бекап и восстановление
- Обновление до новой версии
- И Т.Д.  $\bullet$

### **Shardman, ограничения**

- Распределение данных только хэшу
- Все формы ALTER TABLE невозможны, кроме:
	- Изменение владельца таблицы,  $\bullet$
	- SET/DROP NOT NULL,  $\bullet$
	- ADD/DROP COLUMN, кроме type serial (автоинкремент)
	- Добавление и удаления индексов  $\bullet$
- Нельзя создавать распределенные временные таблицы
- Нельзя изменить количество секций распределенных таблиц
- Невозможно переименовывать глобальные роли
- Только один тип хранения данных таблицы PostgreSQL  $\bullet$
- Не позволяет использовать реплики для чтения данных  $\bullet$
- Транспорт работает только для SELECT

PoszaresPro

# Таблица сравнения

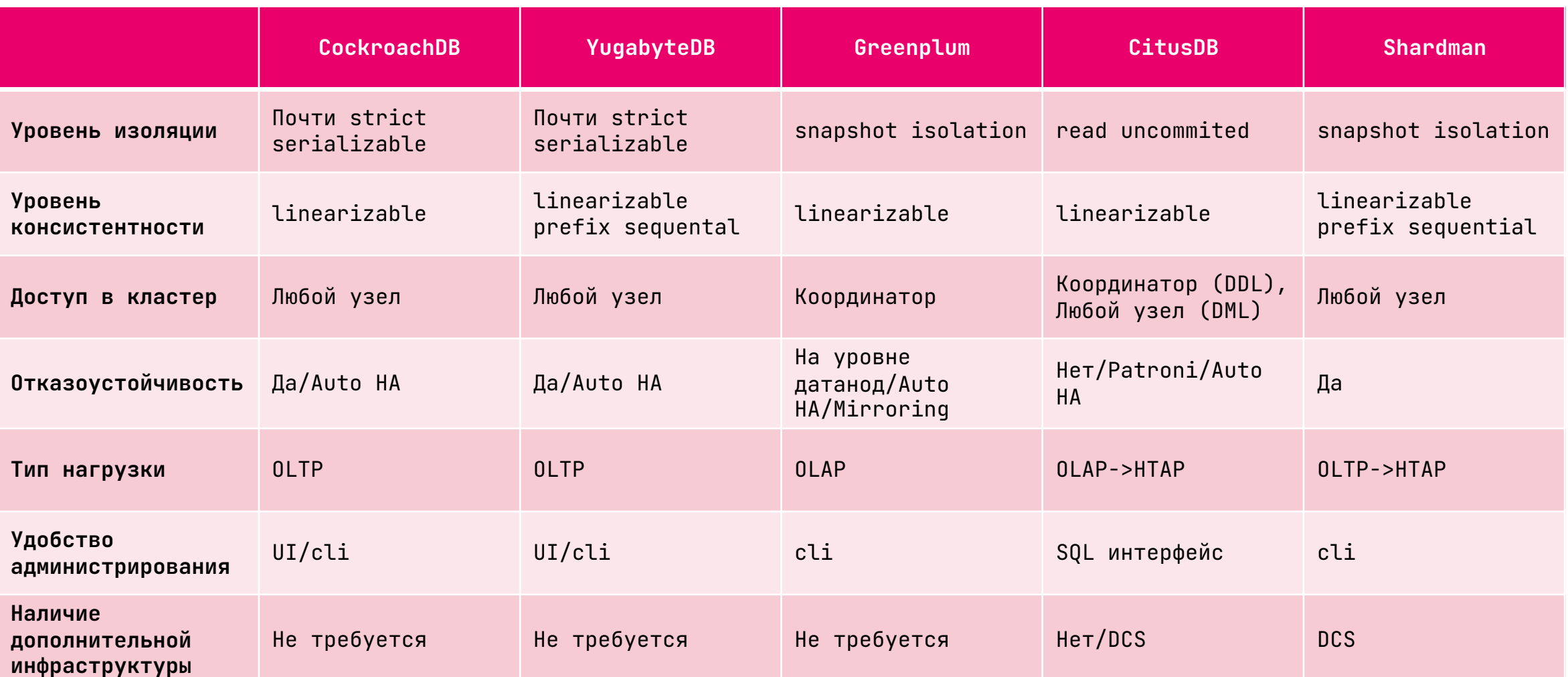

### Ссылки

- **Consistency models**
	- <https://jepsen.io/consistency>
	- <https://www.cockroachlabs.com/blog/consistency-model>
- **CockroachDB**
	- <https://www.cockroachlabs.com/docs>
- **YugabyteDB**
	- [https://docs.yugabyte.com](https://docs.yugabyte.com/)
- **CitusDB**
	- [https://docs.citusdata.com](https://docs.citusdata.com/)
- **SPQR**
	- <https://github.com/pg-sharding/spqr>
- **Pgcat**
	- <https://github.com/postgresml/pgcat>
- **Shardman**
	- <http://repo.postgrespro.ru/doc/pgprosm/14.7.1/en/html>
	- <http://repo.postgrespro.ru/pgprosm-14>
	- <https://github.com/pkonotopov/shardman-docker>

PoszaresPro

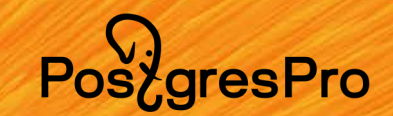

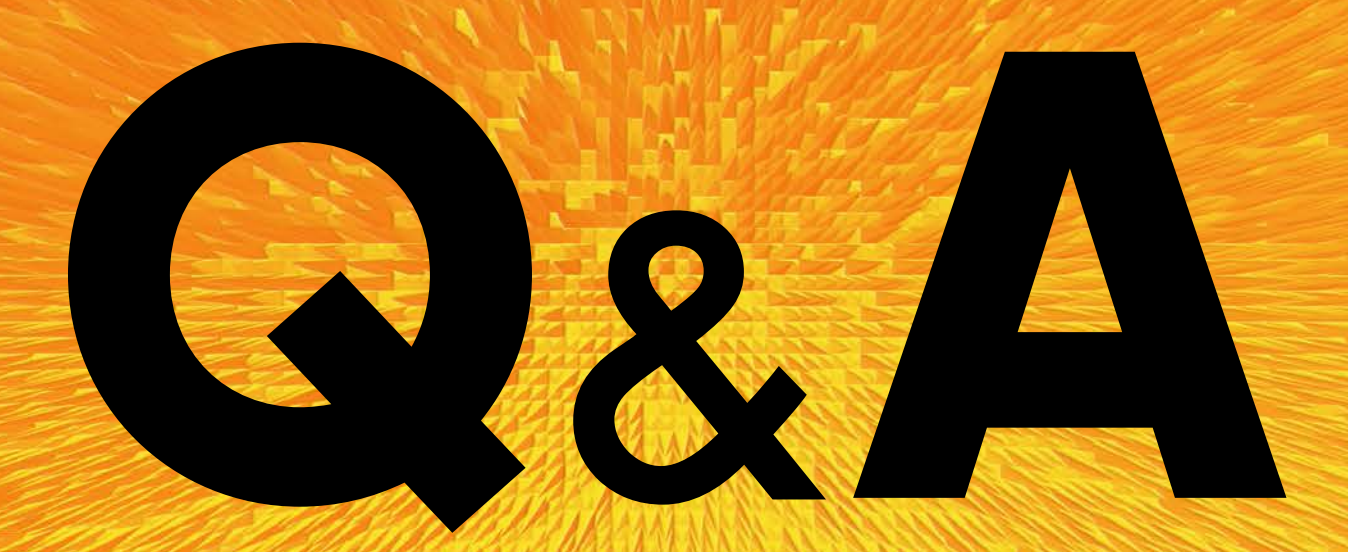

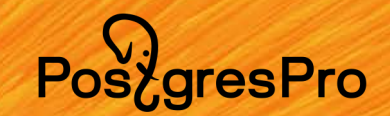

# CHOCH60!